## **1.0 System Requirements**

DataNet OPC provides an easy and inexpensive way to display industrial data on a Web page, with no HTML programming required. With DataNet OPC, the status of plant operations can be quickly determined at any moment, with no time or distance restraints. DataNet OPC also can log data to a text file for historical purposes.

The DataNet OPC Server will need to be installed on a computer that uses one of the following Windows operating systems:

- Windows NT4.0 with Service Pack 6A or higher
- Windows 2000
- Windows XP
- Windows 2003 or higher

The DataNet OPC Server PC also must run Internet Explorer 6.0 or higher and an OPC 1.0 or 2.0 compliant server.

The client PC, where the DataNet OPC Web pages will be viewed, requires Internet Explorer 6.0 or higher.

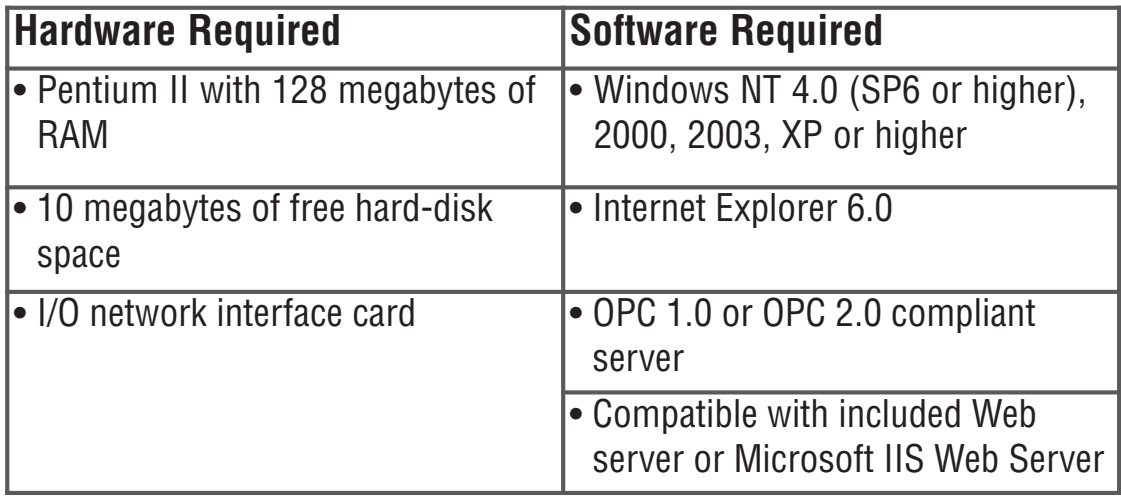